2014 Consultants & **System Integrators Interchange** 

# **OpenStack with IBM** *Leading the way to the Cloud*

Anbazhagan Mani manbazha@in.ibm.com

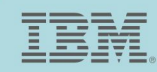

Compete in the Era of **SMART** 

2014 Consultants & **System Integrators Interchange** 

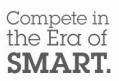

## **Agenda**

- 1. What are the key business drivers for Cloud?
- 1. How OpenStack fits into your cloud strategy?
- 1. How can IBM help you get started ?

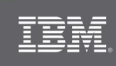

2014 Consultants & **System Integrators Interchange** 

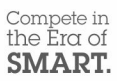

# What are the key business drivers for Cloud?

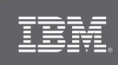

# **B us ines s es are c hoos ing a variety of c loud models To meet their unique needs and priorities**

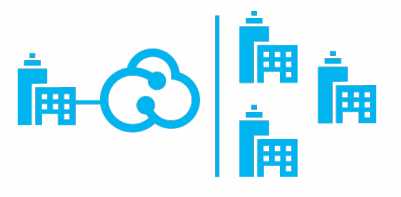

#### **Private cloud**

On or off premises cloud infrastructure operated solely for an organization and managed by the organization or a third party

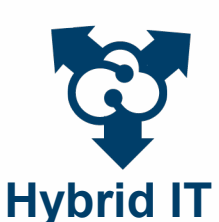

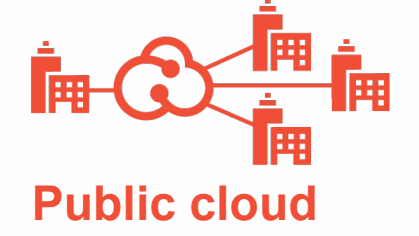

Available to the general public or a large industry group and owned by an organization selling cloud services.

Traditional IT and clouds (public and/or private) that remain separate but are bound together by technology that enables data and application portability

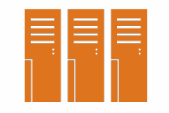

#### **Traditional IT**

Appliances, pre-integrated systems and standard hardware, software and networking.

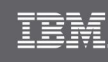

2014 Consultants & **System Integrators Interchange** 

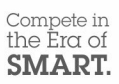

## **Top Requirements for c hoos ing C loud Infras truc ture**

- 1. Develop & Deploy cloud-aware applications
	- − *Scale, HA, Load-Balance, Security, QoS, Speed, ...*
- 2. Easy to migrate data and applications to public clouds when conditions are right
	- − *Based on security policies, economics, and other key business criteria*
	- − *Interoperability*
- 3. No longer locked in with major investment in one provider
- 4. Heterogenous platforms
- 5. Your requirements (Talk to IBM...)

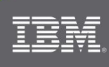

2014 Consultants & **System Integrators Interchange** 

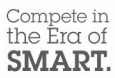

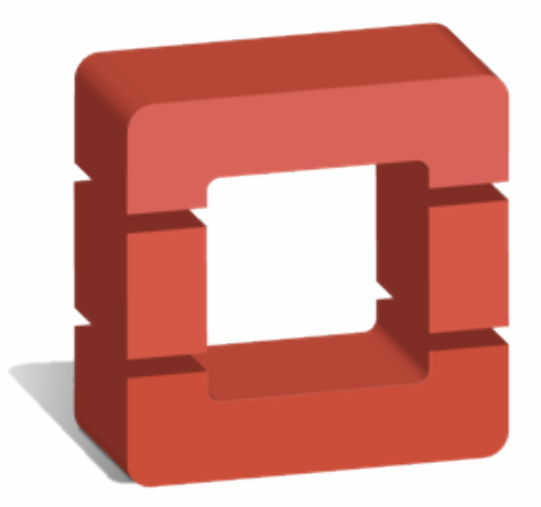

# openstack™ CLOUD SOFTWARE

### THE NINTH OPENSTACK RELEASE **ICEHOUSE**

# Infrastructure as a Service (laaS)

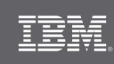

# **OpenS tac k C loud Management S oftw are**

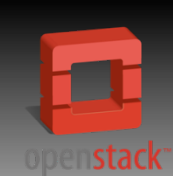

OpenStack is a global collaboration of developers & cloud computing technologists working to produce an ubiquitous Infrastructure as a Service (**IaaS**) open source cloud computing platform for public & private clouds.

the Era of **SMART** 

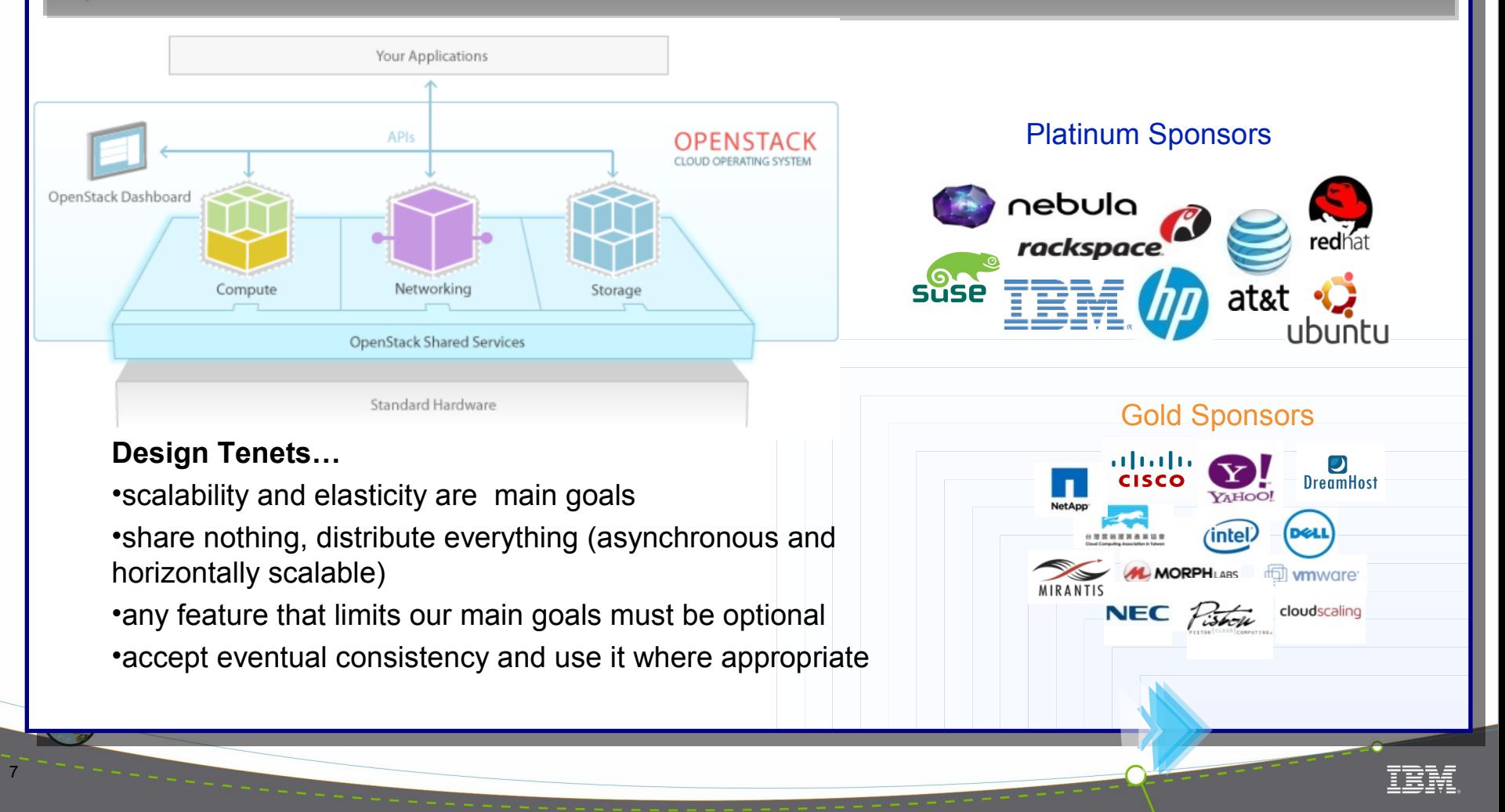

# **OpenStack High Level Architecture**

*Providing a ubiquitous IaaS management platform*

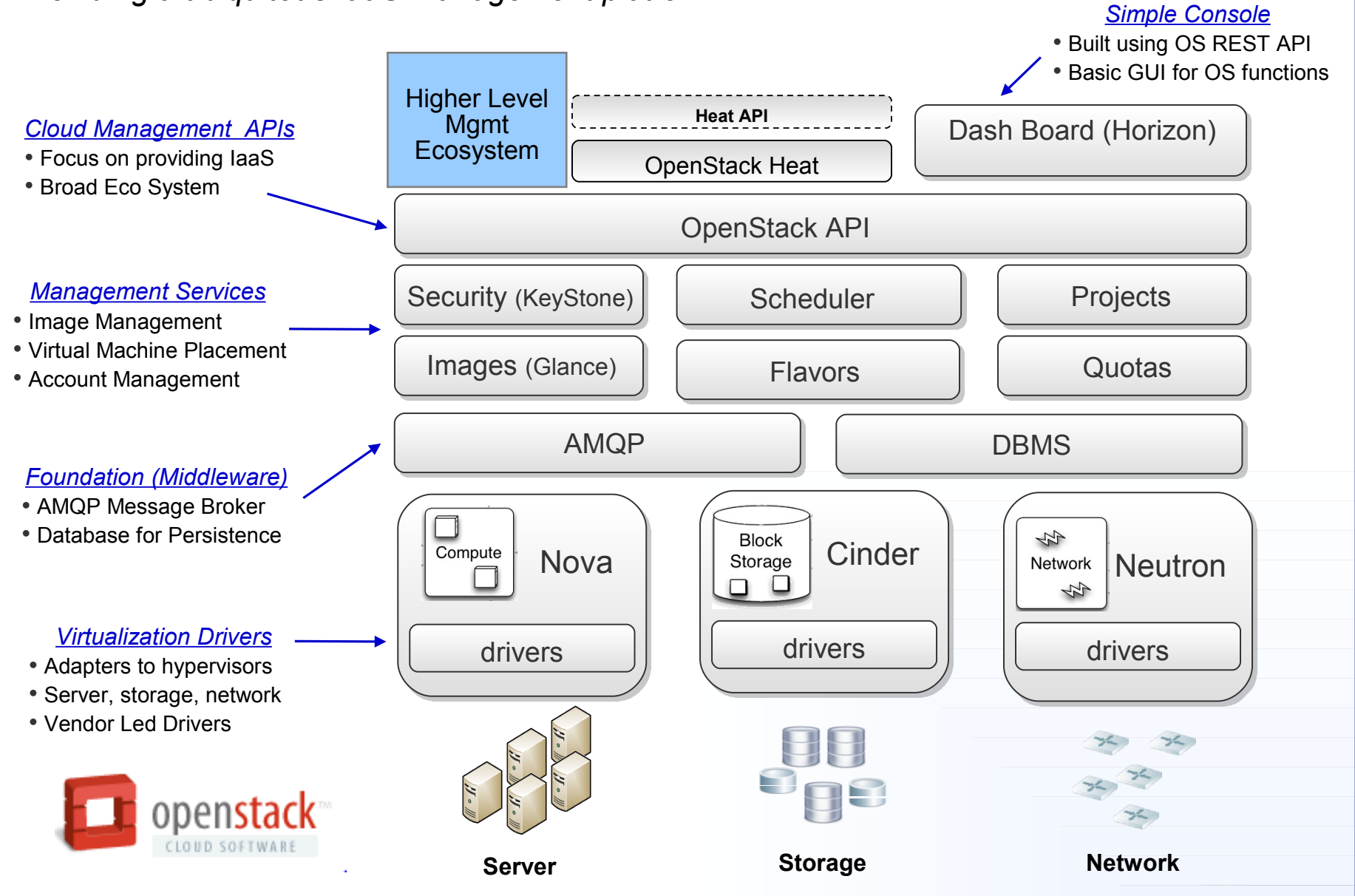

Compete in the Era of  $C<sub>B</sub> R R DT$ 

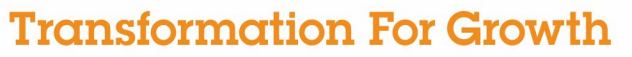

2014 Consultants & **System Integrators Interchange** 

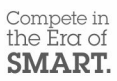

# How OpenStack fits into your cloud strategy?

# But First, tell me what OpenStack can do for me?

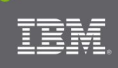

# **OpenS tac k Tec hnic al Value Propos ition**

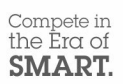

#### **Nova Compute Management**

- VM Life Cycle (modify, migrate, destroy)
- Image Management
- Availability Zones, Regions
- Auto Scaling

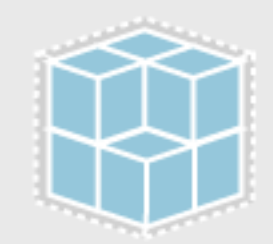

Open Stack Storage: Object and Block storage for use with servers and applications

#### **KeyStone Security**

- Project/Tenants
- Users, RBAC
- Quotas
- Firewalls, Security Groups

#### **Storage**

- Local, NAS, SAN
- Block, Object
- Snapshot, backups

#### **Networking**

- Flat, VLAN, GRE
- Open vSwtich/SDN
- Load Balancing

• IPV6

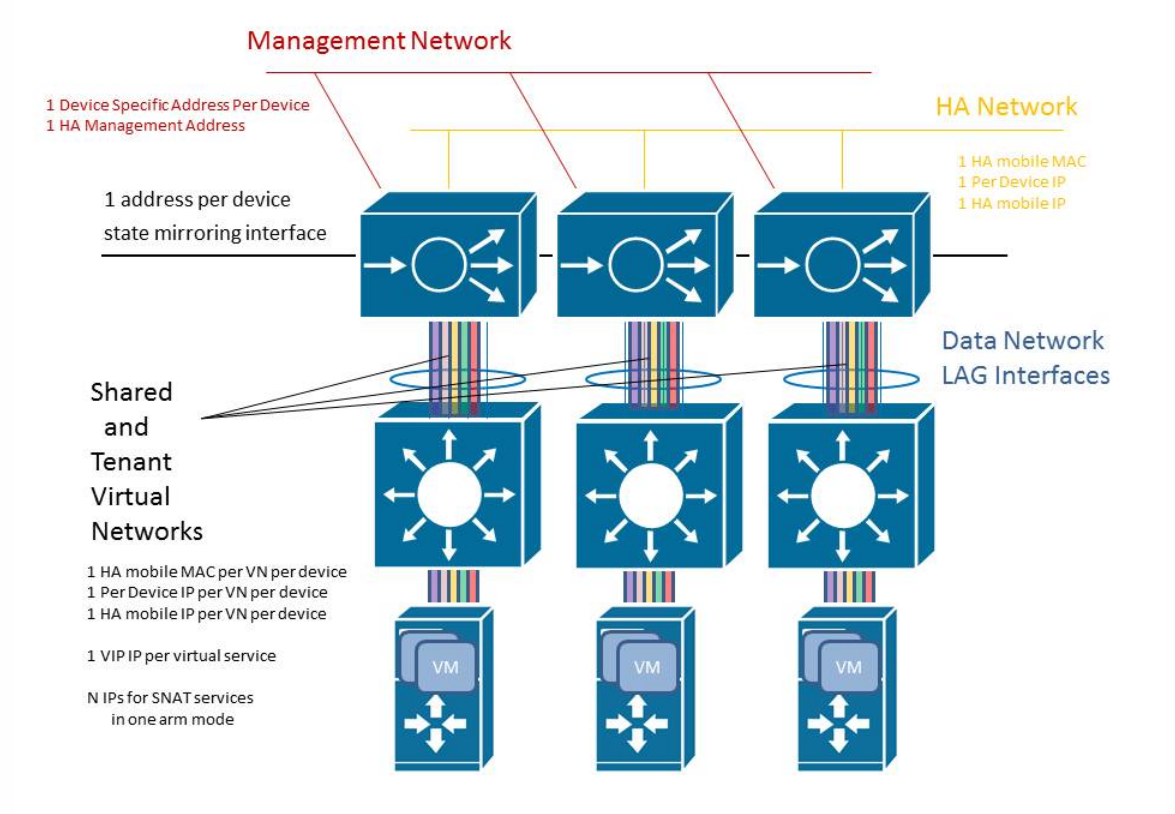

# **Deploying your w orkloads w ith HE AT Orc hes tration**

Orchestration service for OpenStack

- Uses templating mechanism
- Controls complex groups of cloud resources

#### *Huge potential and multiple use cases*

#### **Basics:**

- **Stack**  group of connected cloud resources (VM, volumes, networks, etc.)
- **Autoscaling**
- **HA** mechanism for the different levels (services running inside an instance, individual instances, stacks)
- **Nested** stacks

Stacks are created from **templates**

Templates are well integrated with Chef and Puppet

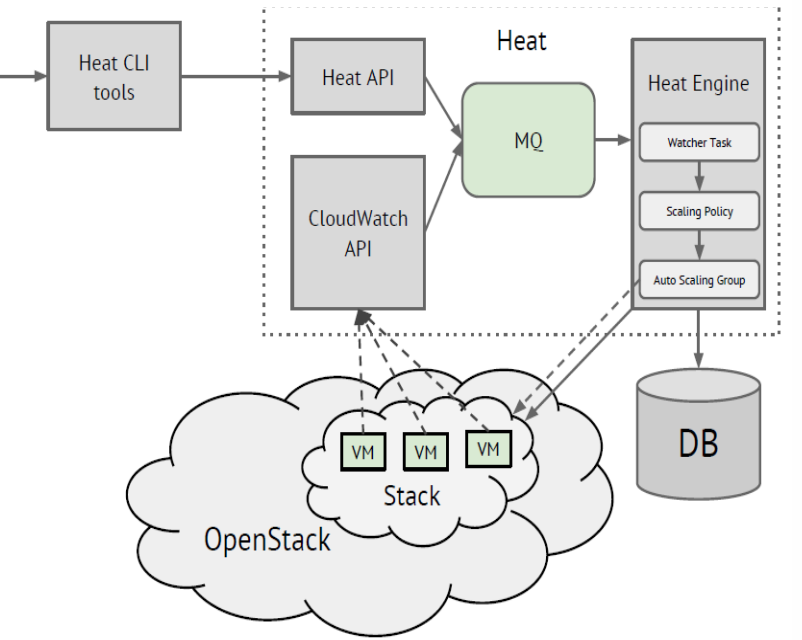

#### **Heat Example**

• Deploy a full stack of Web Server, Application Server and Database Service via single click

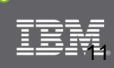

#### Compete in<br>the Era of **SMART**

### Docker (containers) with OpenStack

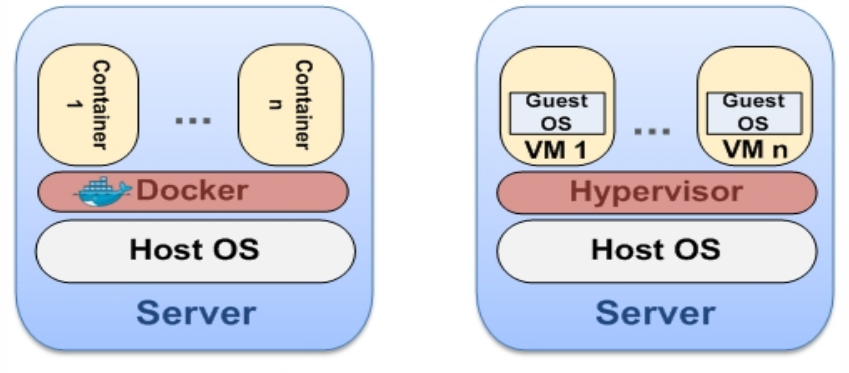

Docker vs Virtualization

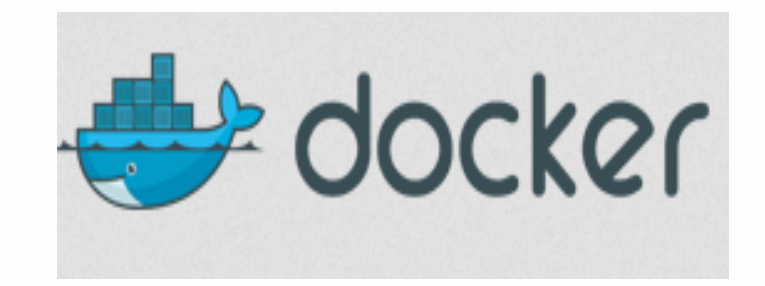

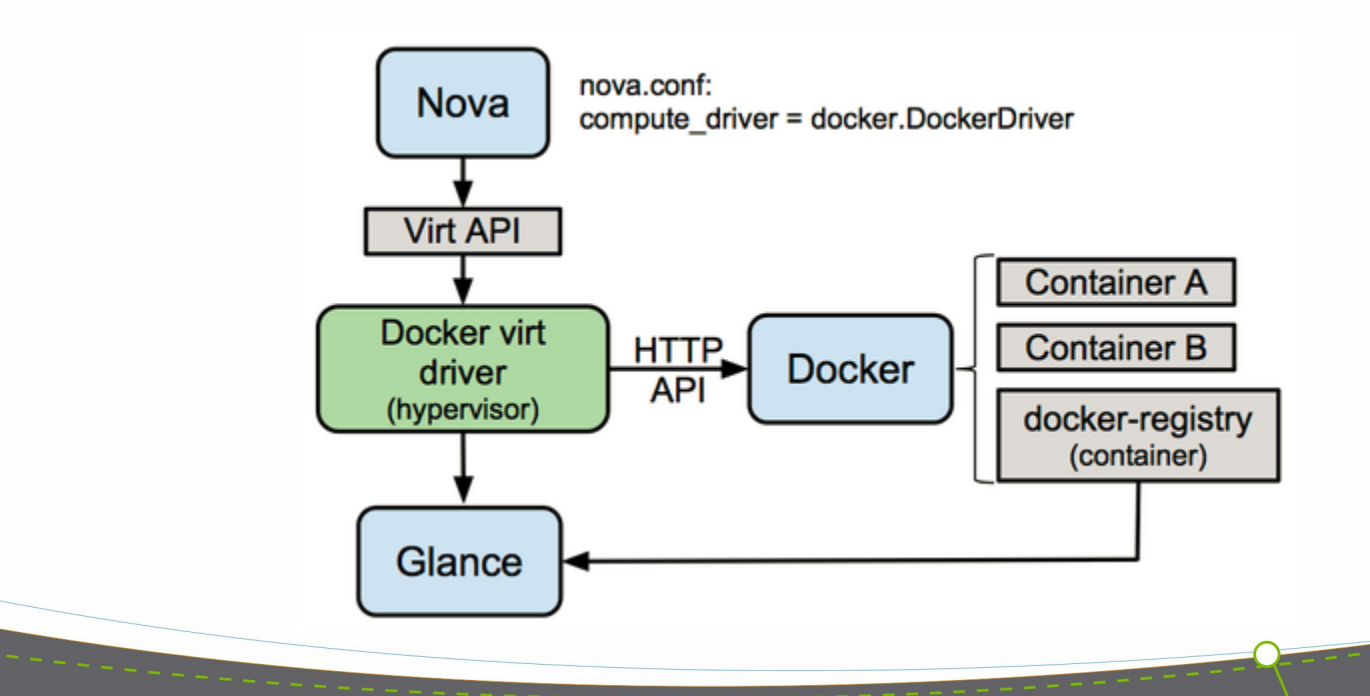

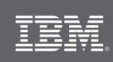

# **S ahara Deploying Hadoop workloads on OpenS tac k**

- Sahara open source project aims to provide users with simple means to provision a Hadoop cluster at OpenStack by specifying several parameters like Hadoop version, cluster topology, nodes hardware details and a few more.
- Key client use cases
	- fast provisioning of Hadoop clusters on OpenStack
	- − utilization of unused compute power from general purpose OpenStack IaaS cloud
	- − "Analytics as a Service" for ad-hoc or bursty analytic workloads

*Deploy Hadoop cluster in minutes and scale out instantly on OpenStack control plane*

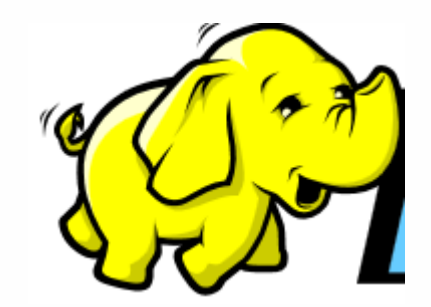

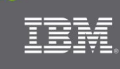

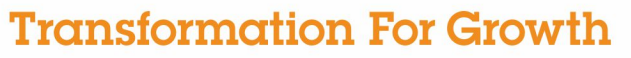

2014 Consultants & **System Integrators Interchange** 

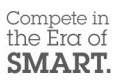

# How can we get started with OpenStack?

# Why partner with IBM for OpenStack Cloud?

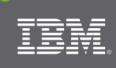

# Organizations deploying Cloud have a choice to make

#### **Open Source Only**

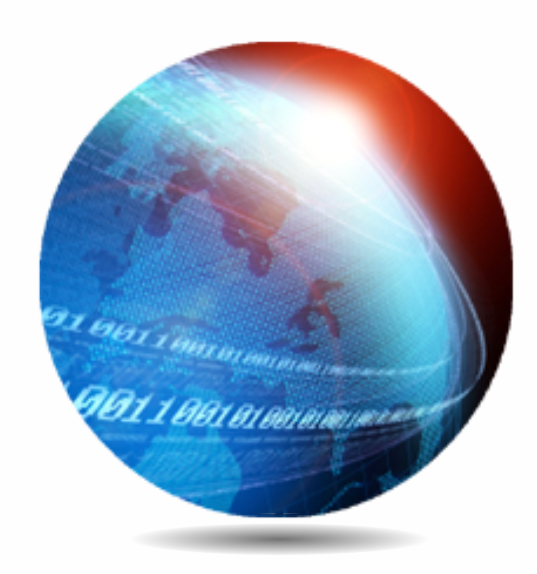

#### **Proprietary**

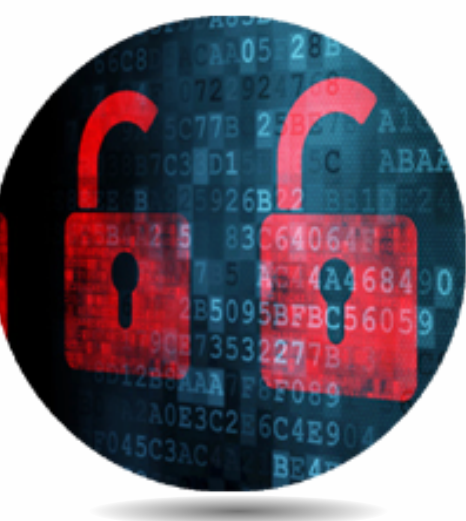

#### **Open "Plus"**

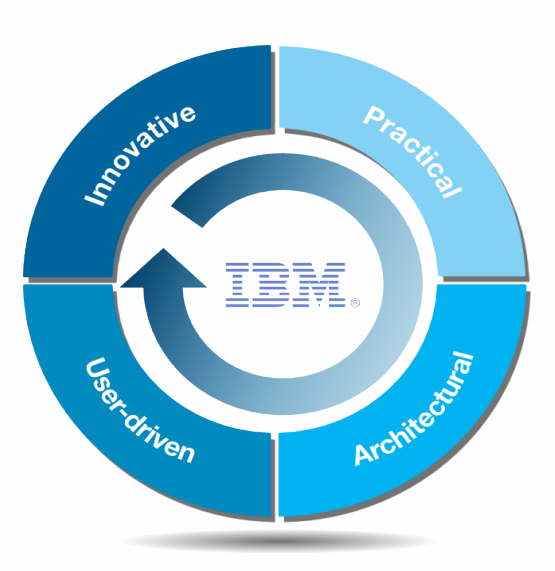

Enterprise-ready

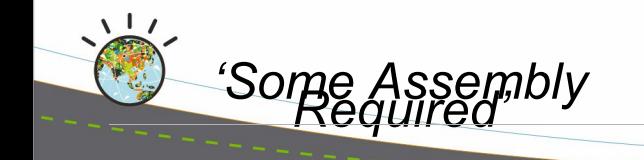

Vendor Lock-in

# **Introducing IBM Cloud Manager with OpenStack Introduc ing IB M C loud Manager w ith OpenS tac k (IC M)**

- **Easy to deploy, simple to use** cloud management software offering that is based on OpenStack with IBM enhancements
- **Self-service portal** for workload provisioning, virtual image management, and monitoring.
- **Innovative, cost-effective approach** that also includes **automation, metering, and security**  for your virtualized environment.
- **Supports production-grade cloud operations & interoperability at scale** via enhanced foundation and full OpenStack API compatibility.
- **Open computing cloud alternative** to proprietary vendors, with **world-class support from IBM**
- **Support for multiple hardware platforms and hypervisors** (x86 KVM, PowerKVM, VMware, Hyper-V, PowerVM, Z/VM)

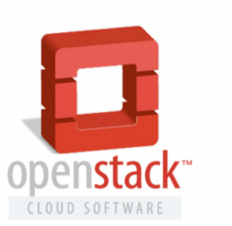

# **IB M C loud Manager w ith OpenS tac k - Arc hitec ture**

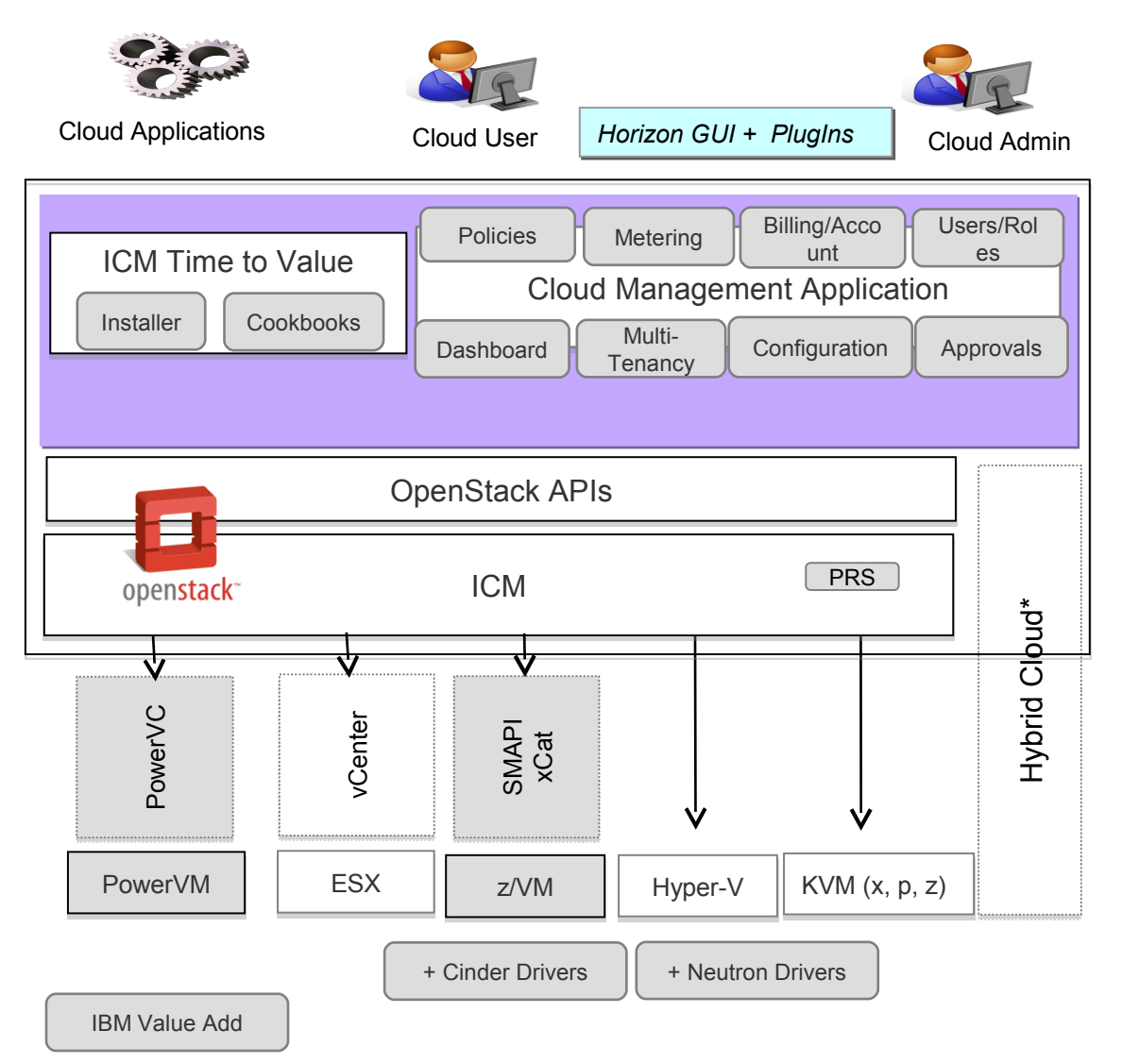

- 1. Transition from Appliance delivery model to installable product
	- 100% OpenStack API compatible (nova, cinder, neutron, glance, keystone, heat, ceilometer)
	- IBM APIs for value add features

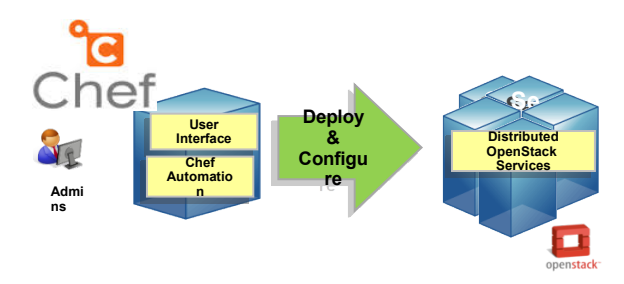

#### 2. Horizon GUI with IBM Value Add

- Horizon Admin tasks/extensions
- **User tasks & Self-service Portal**

#### 3. Automated OpenStack Deployment

- Configuration via Chef & Cookbooks
- 4. Support OpenStack Image Ecosystem
	- Cloudinit Activation
	- Legacy compatibility (OVF)
- 5. Platform Resource Scheduler
- 6. IBM support and Service
- 7. Increased level of automation in roadmap\*

\*Statement of Direction

#### *Time to Value (TTV) and Simplified Cloud Management Built Upon OpenStack*

### **IBM Cloud Manager with OpenStack - Self Service Portalics**

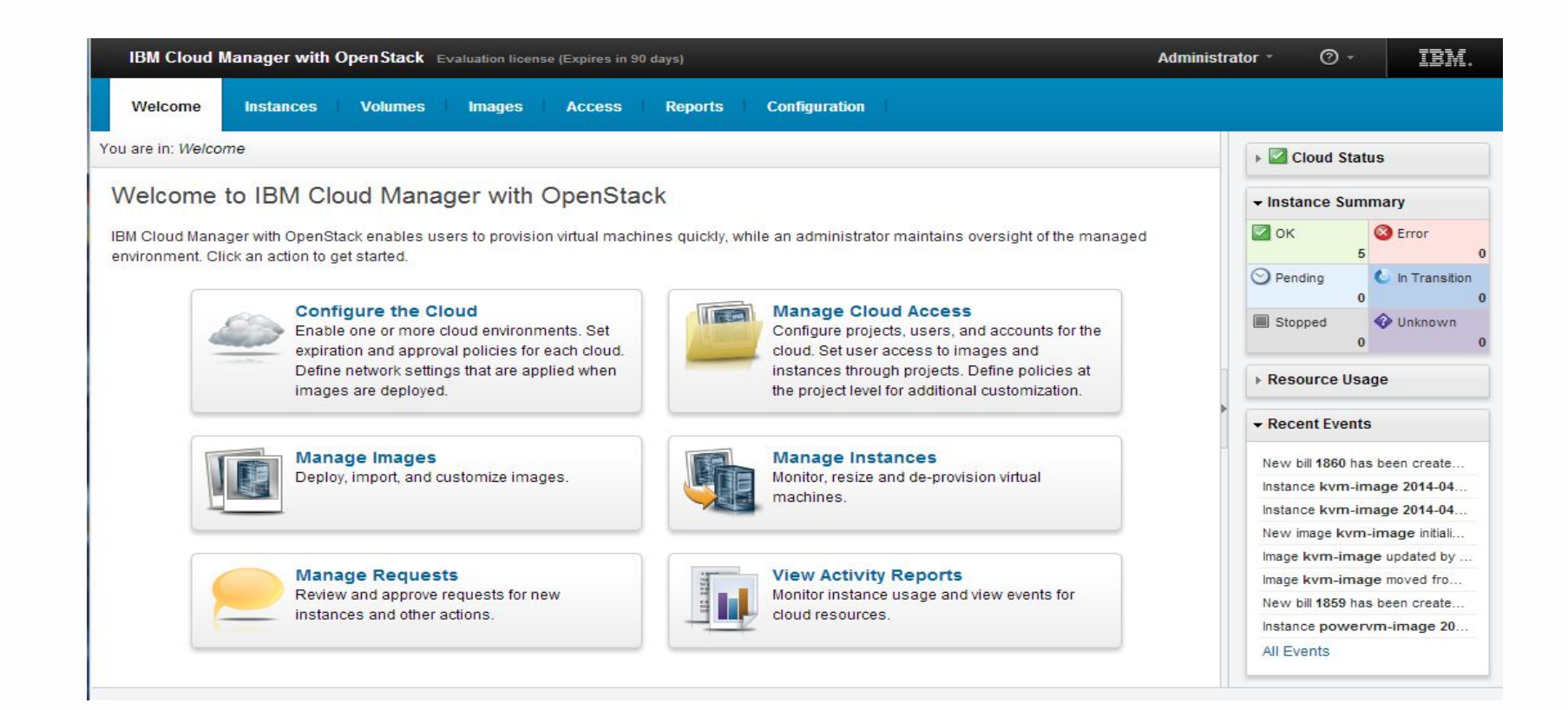

- Easy to access, easy to use Self Service Request Catalog
- Hides underlying infrastructure from user, shifts focus to services delivered
- **Enables the ability to provide standardized and lower cost services**

### **IB M's c omprehens ive vis ion for C loud**

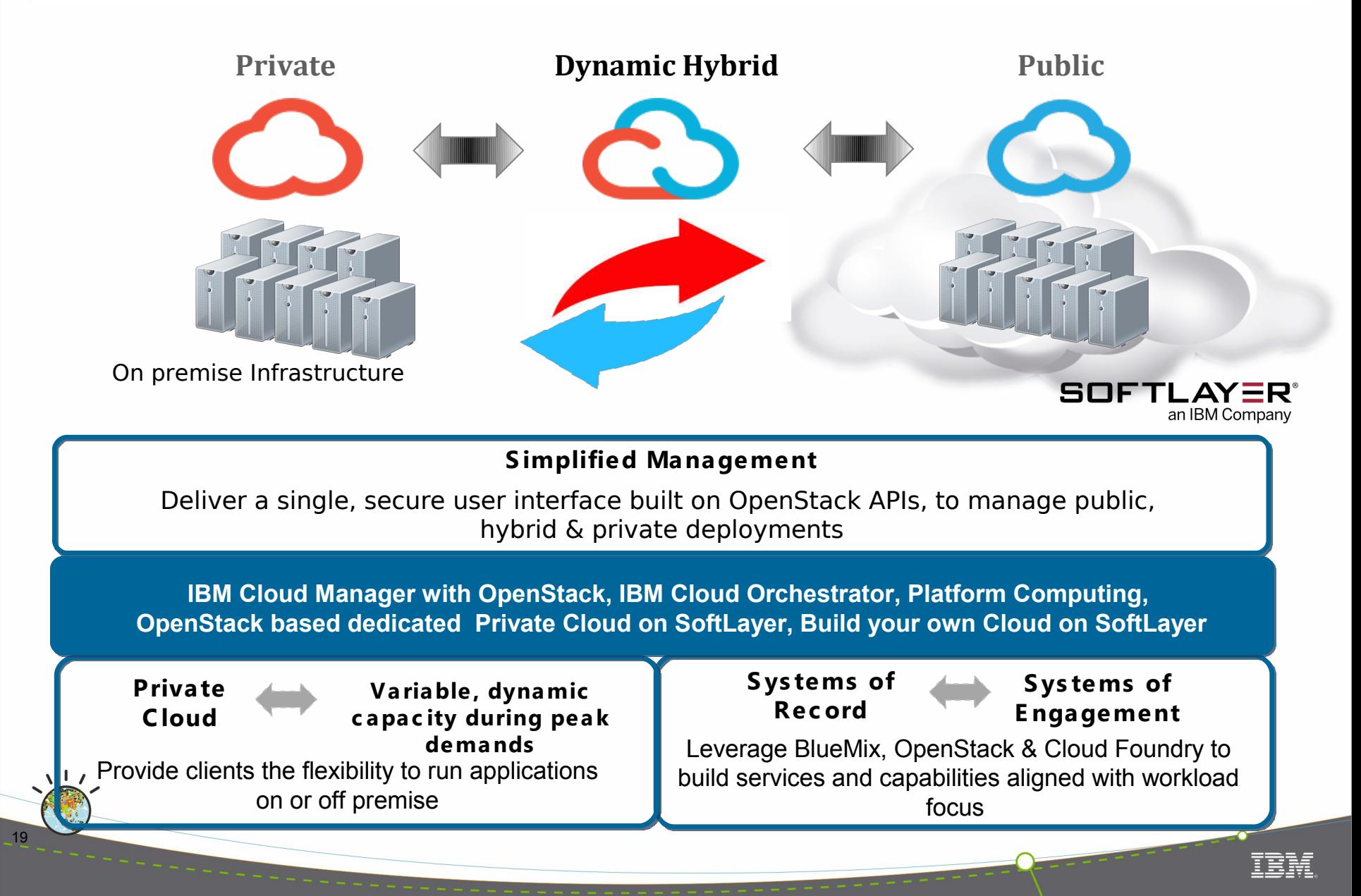

# **OpenStack Managed Private Cloud on SoftLayer**

#### Compete in the Era of SMART.

#### *What is Managed Private Cloud?*

- $\angle$ A single-tenant private cloud with dedicated compute, storage, networking, virtualization, security infrastructure
- OpenStack-based cloud infrastructure, including OpenStack APIs, KVM, and Horizon Cloud Management
- **EXPrivate cloud is hosted on SoftLayer, and deployed,** monitored, managed, and maintained by IBM
- Clients can purchase this offering in half-rack units paid for on a monthly subscription basis
- **XAccess to highly-available OpenStack management self**service web portal (Horizon) & APIs

#### *Client Value*

- Simple, rapid acquisition and deployment of a private cloud
- **Target in Q4 for a 99.95% SLA on OpenStack and** managed infrastructure
- Reduced client administrative complexity cost of a private cloud since IBM manages OpenStack, hypervisor and the rest of the infrastructure below
- Open, no client lock-in private cloud environment based in OpenStack and Open Source virtualization
- **Enterprise Security, including isolated infrastructure** resource, VPN protection, infrastructure vulnerability scans
- Highly-available infrastructure stack to minimize client disruption
- Supported by IBM through 24x7 IBM Customer Service (Phone, Ticket).

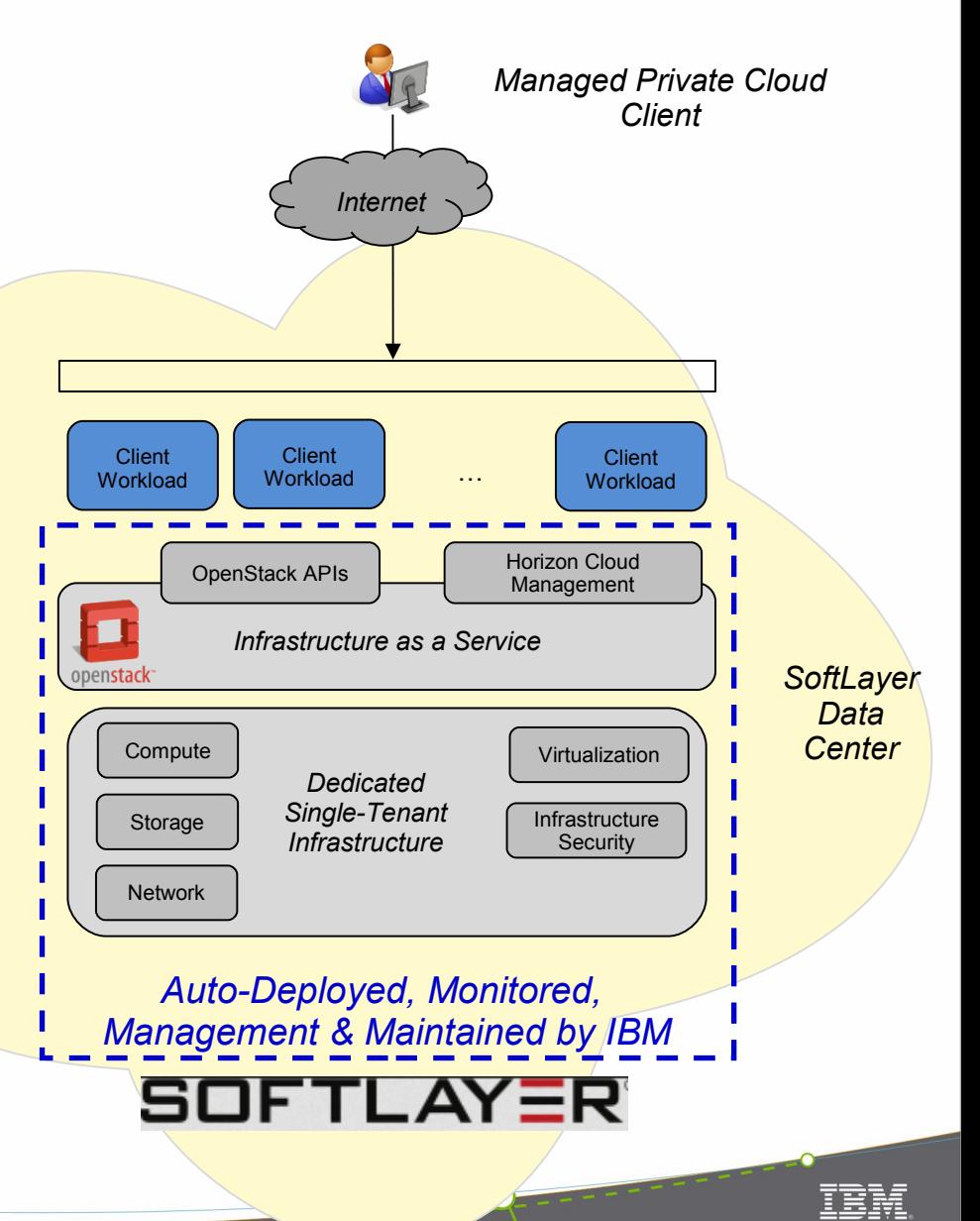

2014 Consultants & **System Integrators Interchange** 

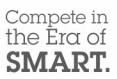

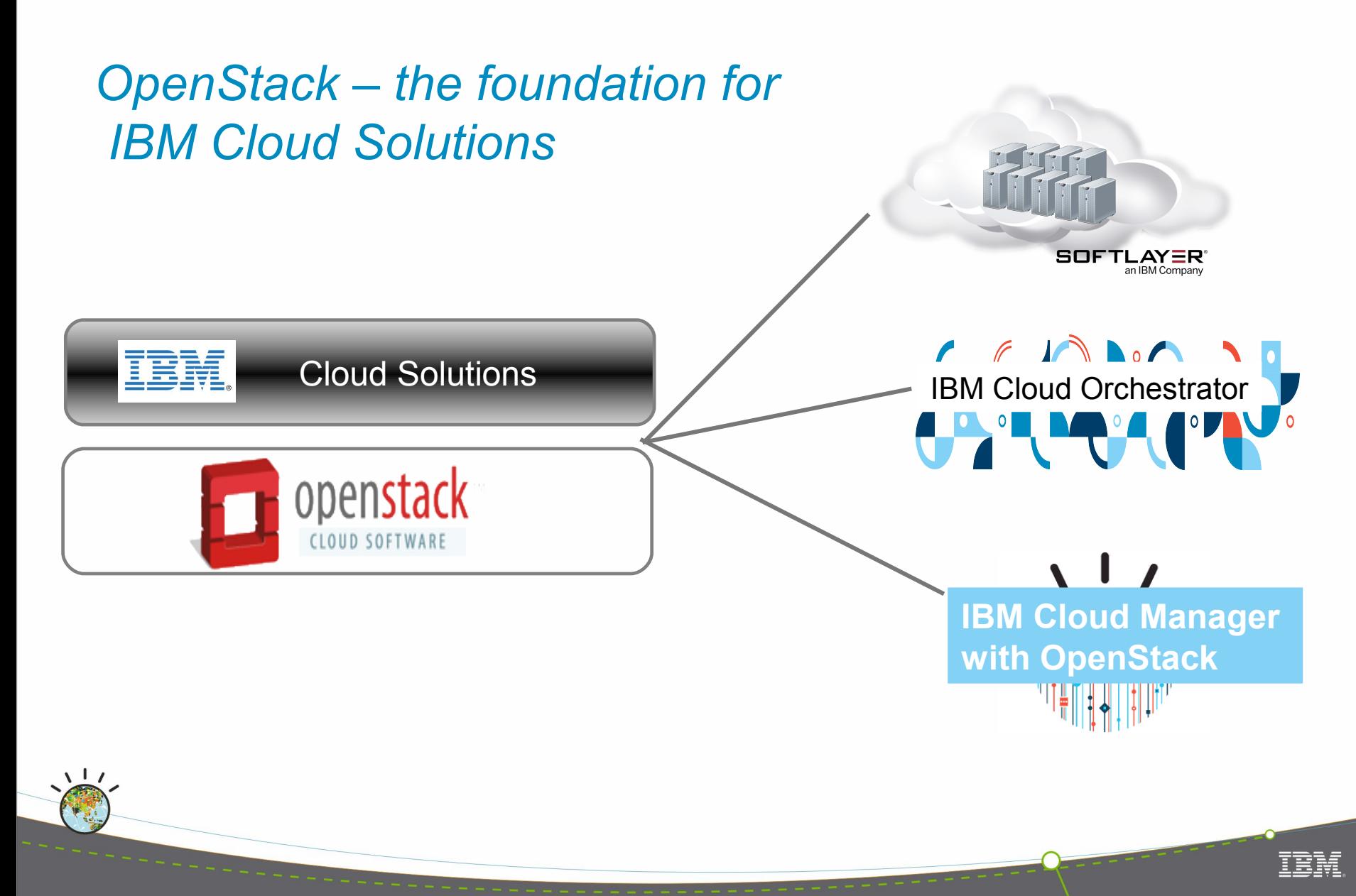

2014 Consultants & **System Integrators Interchange** 

 $\sqrt{1}$ 

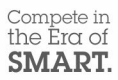

# *Thank You!*

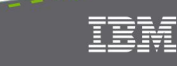